# **Text Processing & Regular Expressions**

# **Statistical Programming Fall 2021**

**Dr. Colin Rundel**

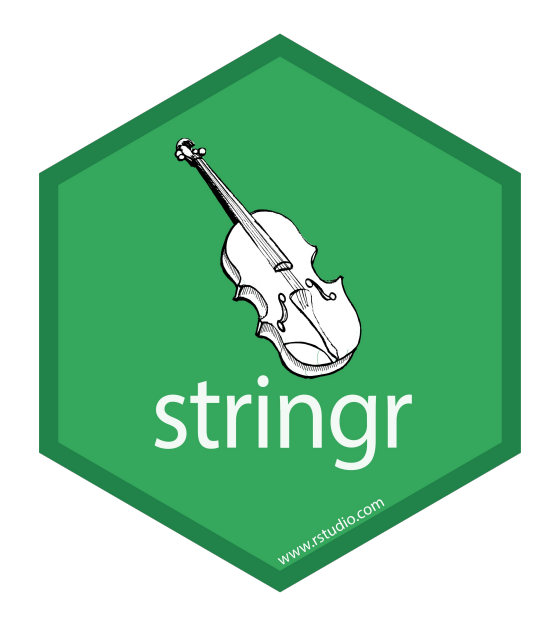

### str\_pad()

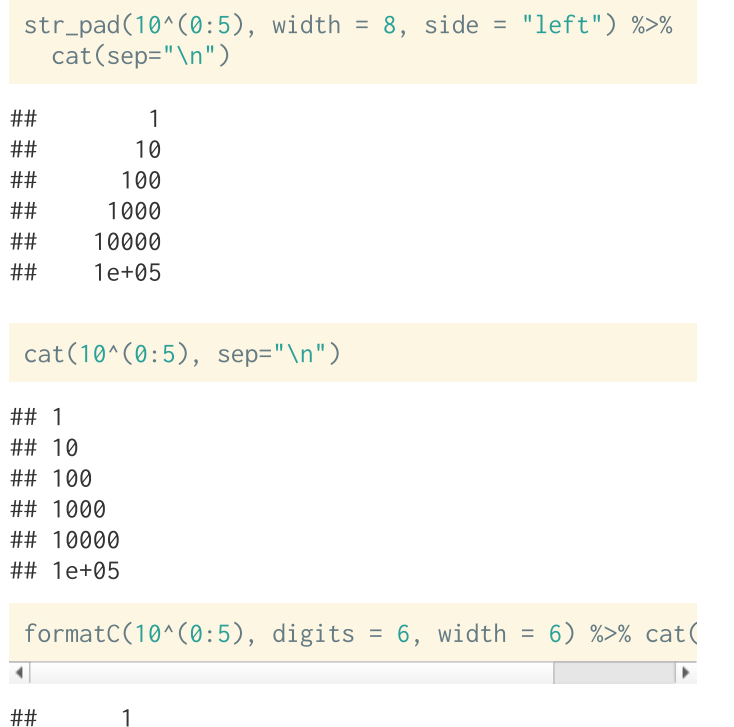

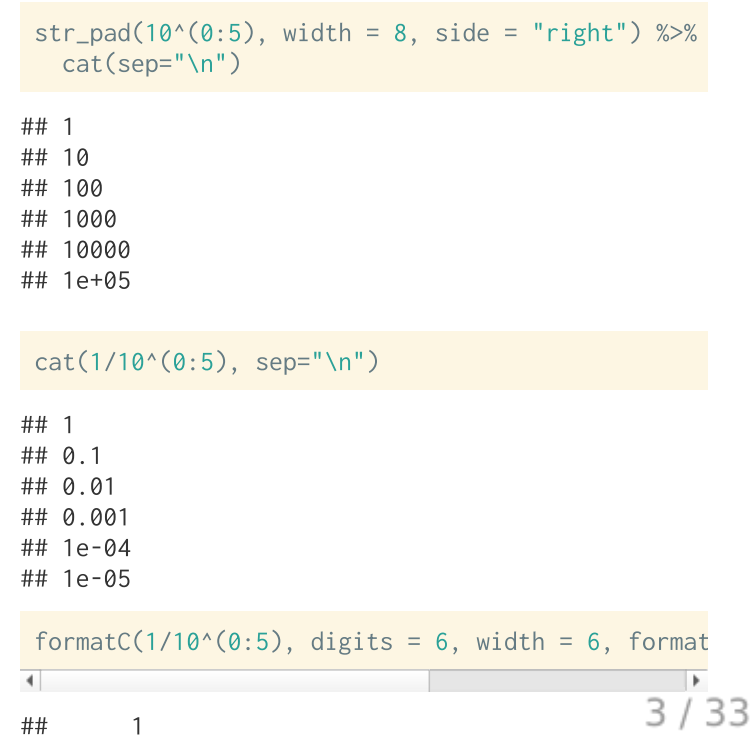

### $str\_trim() + str\_squish()$

 $x = c(" abc", "ABC " , " Hello. World")$ 

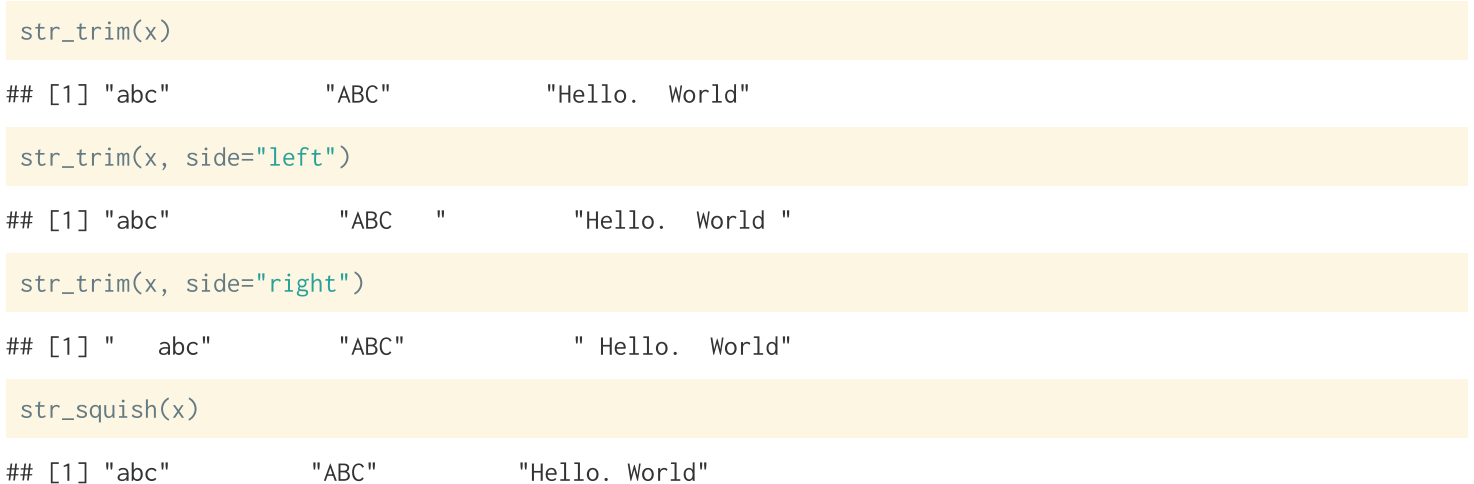

### $str\_trunc()$

x = "Lorem ipsum dolor sit amet, consectetur adipiscing elit, sed do eiusmod tempor incididunt ut labore

 $str_trunc(x, width=60)$ 

## [1] "Lorem ipsum dolor sit amet, consectetur adipiscing elit, ..."

```
str_trunc(x, width=60, side = "left")
```
## [1] "...in culpa qui officia deserunt mollit anim id est laborum."

```
str_trunc(x, width=60, side = "center")
```
## [1] "Lorem ipsum dolor sit amet, c... mollit anim id est laborum."

### $str_{wrap()}$

#### $cat(x)$

## Lorem ipsum dolor sit amet, consectetur adipiscing elit, sed do eiusmod tempor incididunt ut labore et dolor

 $str_{wrap(x)}$ 

## [1] "Lorem ipsum dolor sit amet, consectetur adipiscing elit, sed do eiusmod tempor\nincididunt ut labore et

```
str_{w}wrap(x) %>% cat()
```
## Lorem ipsum dolor sit amet, consectetur adipiscing elit, sed do eiusmod tempor ## incididunt ut labore et dolore magna aliqua. Ut enim ad minim veniam, quis ## nostrud exercitation ullamco laboris nisi ut aliquip ex ea commodo consequat. ## Duis aute irure dolor in reprehenderit in voluptate velit esse cillum dolore eu ## fugiat nulla pariatur. Excepteur sint occaecat cupidatat non proident, sunt in ## culpa qui officia deserunt mollit anim id est laborum.

```
str_{w} str_wrap(x, width=60) %>% cat()
```
## Lorem ipsum dolor sit amet, consectetur adipiscing elit,

 $str_glue()$ 

This is a simplified wrapper around  $glue::glue()$ , use the original for additional control.

paste("The value of pi is", pi)

## [1] "The value of pi is 3.14159265358979"

 $str_glue("The value of pi is  $\{pi\}'$ )$ 

## The value of pi is 3.14159265358979

paste("The value of tau is", 2\*pi)

## [1] "The value of tau is 6.28318530717959"

str\_glue("The value of tau is  $\{2*pi\}$ ")

## The value of tau is 6.28318530717959

```
str_glue_data(
  iris %>% count(Species),
  "{Species} has {n} observations"
```
## setosa has 50 observations ## versicolor has 50 observations ## virginica has 50 observations

# **Regular Expressions**

# **stringr - regular expression functions**

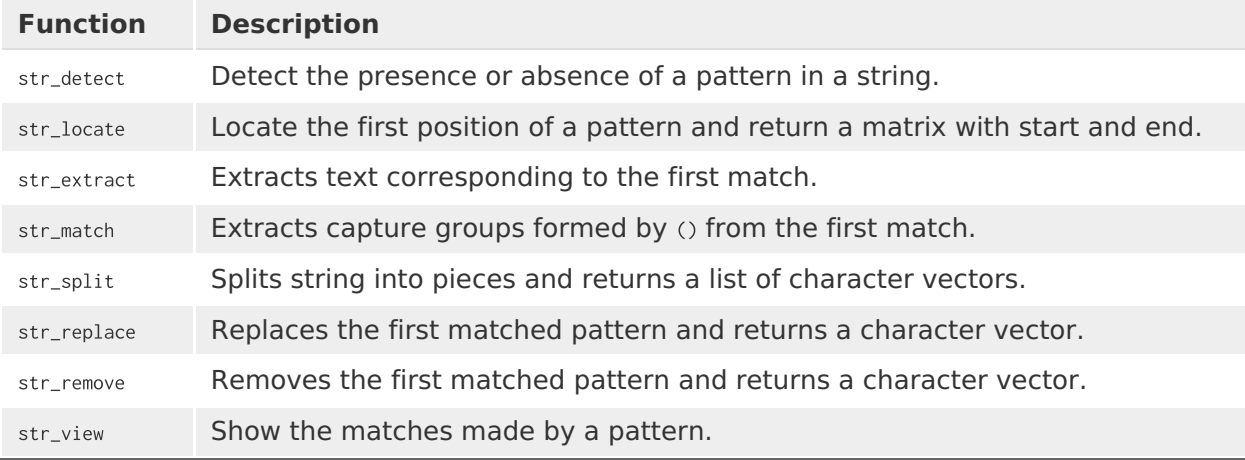

Many of these functions have variants with an  $_1$ all suffix (e.g. str\_replace\_all) which will match more than one occurrence of the pattern in a given string.

# **Simple Pattern Detection**

text =  $c("The quick brown", "fox jumps over", "the lazy dog")$ 

str\_detect(text, "quick")

## [1] TRUE FALSE FALSE

str\_detect(text, "o")

## [1] TRUE TRUE TRUE

str\_detect(text, "row")

## [1] TRUE FALSE FALSE

str\_detect(text, "the")

## [1] FALSE FALSE TRUE

str\_detect(text, regex("the", ignore\_case = TRUE))

TRUF FALSE TRUF ##

# **Aside - Escape Characters**

An escape character is a character which results in an alternative interpretation of the subsequent character(s). These vary from language to language but for most string implementations  $\setminus$  is the escape character which is modified by a single following character.

Some common examples:

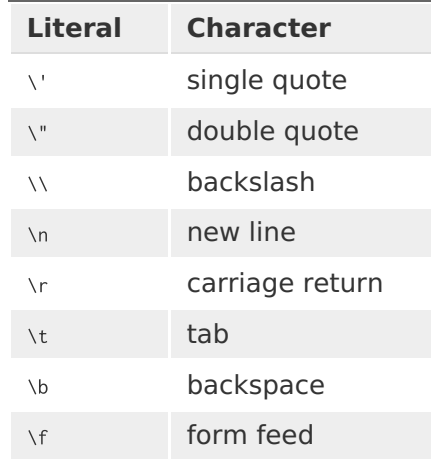

# **Examples**

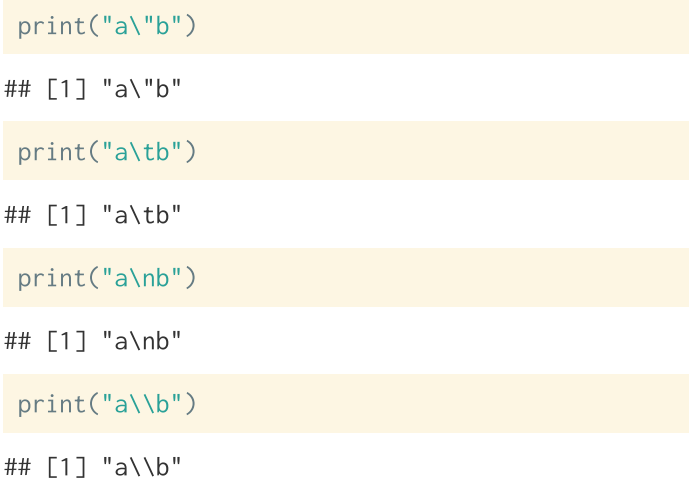

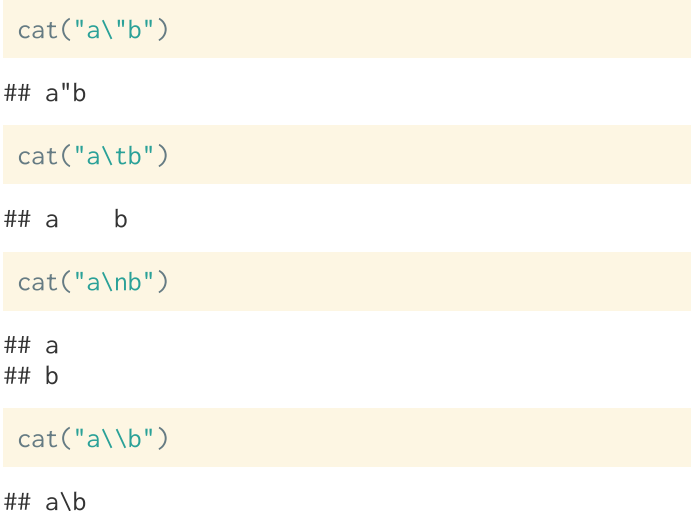

# **Raw character constants**

As of R 4.0, R has the ability to define raw character sequences which avoids the need for most escape characters using the  $r^*(...)$  syntax, where  $...$  is the raw string.

```
print("\\int 0^{\prime})infty 1/e<sup>\prime</sup>x")
                                                                       print(r"(\int 0^{\prime}) \in \mathbb{P}## [1] "\\int_0^\\infty 1/e^x"
                                                                      ## [1] "\\int_0^\\infty 1/e^x"
 cat("\\int 0^{\prime})infty 1/e<sup>\prime</sup>x")
                                                                       cat(r''(\int 0^{\prime})\in 1/e^{\prime}x)^{''})## \int_0^\infty 1/e^x
                                                                      ## \int_0^\infty 1/e^x
 print("\"test\" and 'test'")
## [1] "\"test\" and 'test'"
 print('"test" and \'test\'')
## [1] "\"test\" and 'test'"
print(r"("test" and 'test")")<br>[] and \{} can be used instead of () - see ?Quotes for details
```
# **RegEx Metacharacters**

The power of regular expressions comes from their ability to use special metacharacters to modify how pattern matching is performed.

 $. \land$  \$ \* + ? { } [ ] \ | ( )

Because of their special properties they cannot be matched directly, if you need to match one you need to escape it first (precede it by \).

The problem is that regex escapes live on top of character escapes, so there needs to use two levels of escapes.

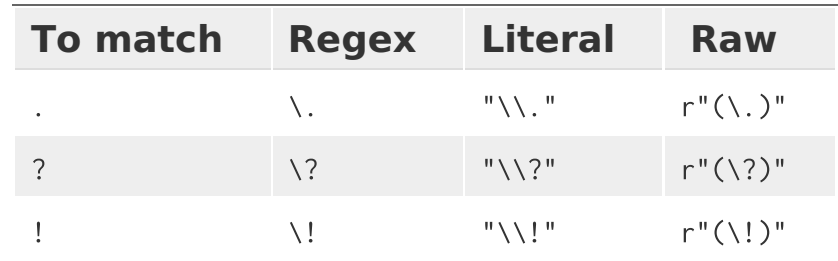

# **Example**

str\_detect("abc[def","\[")

## Error: '\[' is an unrecognized escape in character string starting ""\["

```
str_detect("abc[def","\\[")
```
## [1] TRUE

### How do we detect if a string contains  $a \setminus$  character?

```
cat("abc\\def\n")
```
 $##$  abc\def

```
str_detect("abc\\def","\\\\")
```
## [1] TRUE

# **XKCD's take**

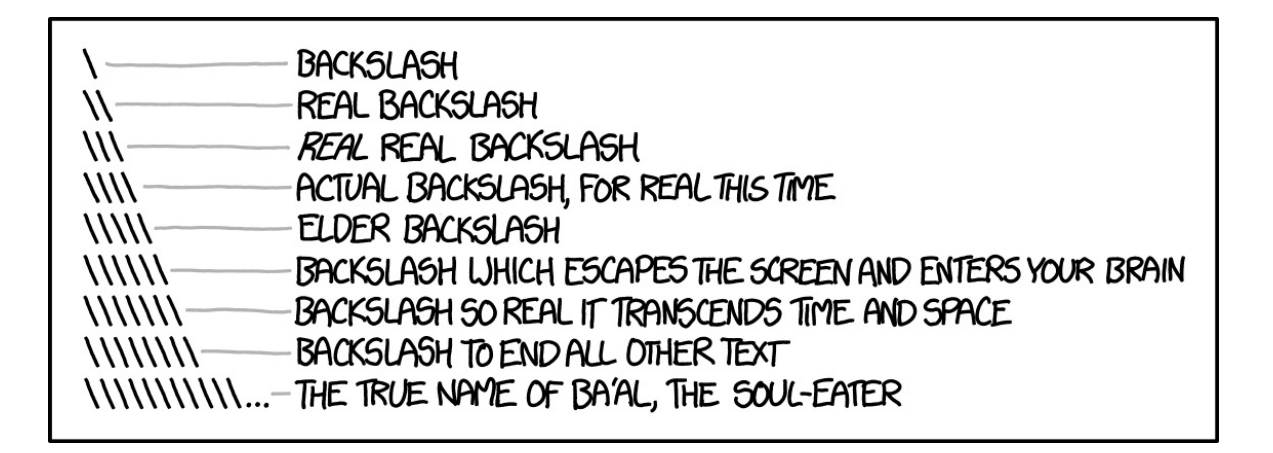

# **Anchors**

Sometimes we want to specify that our pattern occurs at a particular location in a string, we indicate this using anchor metacharacters.

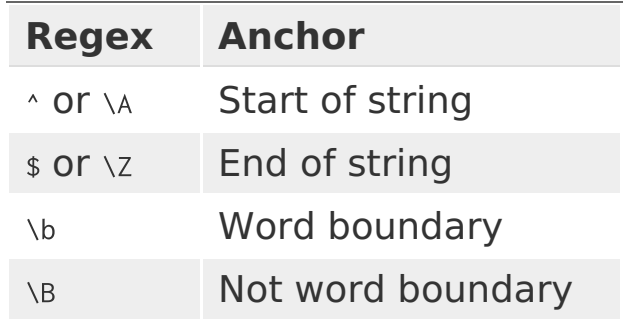

# **Anchor Examples**

 $text = "the quick brown fox jumps over the lazy dog"$ 

```
str\_replace(text, "the", "---")
```
## [1] "--- quick brown fox jumps over the lazy dog"

```
str_replace(text, "^dog", "---")
```
## [1] "the quick brown fox jumps over the lazy dog"

```
str\_replace(text, "the$" , "---")
```
## [1] "the quick brown fox jumps over the lazy dog"

```
str\_replace(text, "dog$", "---")
```
## [1] "the quick brown fox jumps over the lazy ---"

# **Anchor Examples - word boundaries**

 $text = "the quick brown fox jumps over the lazy dog"$ 

```
str_replace_all(text, "\\Brow\\B", "---")
```
## [1] "the quick b---n fox jumps over the lazy dog"

```
str\_replace\_all(text, "\\brow\\b", "---")
```
## [1] "the quick brown fox jumps over the lazy dog"

```
str\_replace\_all(text, "\\bthe", "---")
```
## [1] "--- quick brown fox jumps over --- lazy dog"

str\_replace\_all(text, "the\\b", "---")

## [1] "--- quick brown fox jumps over --- lazy dog"

# **More complex patterns**

If there are more than one pattern we would like to match we can use the or  $(1)$  metacharacter.

```
str_{\text{replace\_all}(text, "the|dog", "---")}
```
## [1] "--- quick brown fox jumps over --- lazy ---"

```
str_replace_all(text, "a|e|i|o|u", "-")
```
## [1] "th- q--ck br-wn f-x j-mps -v-r th- l-zy d-g"

```
str\_replace\_all(text, "\bale[i|o|u", "-")
```
## [1] "th- q--ck br-wn f-x j-mps -v-r th- lazy d-g"

```
str\_replace\_all(text, "\b(a|eli|o|u)", "-")
```
## [1] "the quick brown fox jumps -ver the lazy dog"

# **Character Classes**

When we want to match whole classes of characters at a time there are a number of convenience patterns built in,

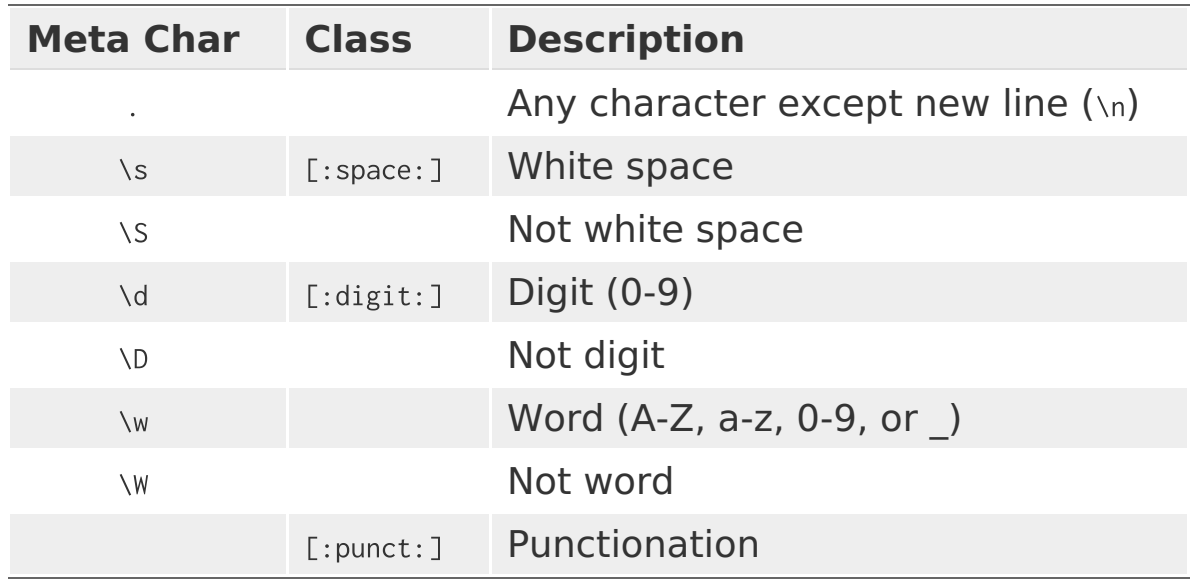

21

# **A hierarchical view**

#### **Predefined character classes**

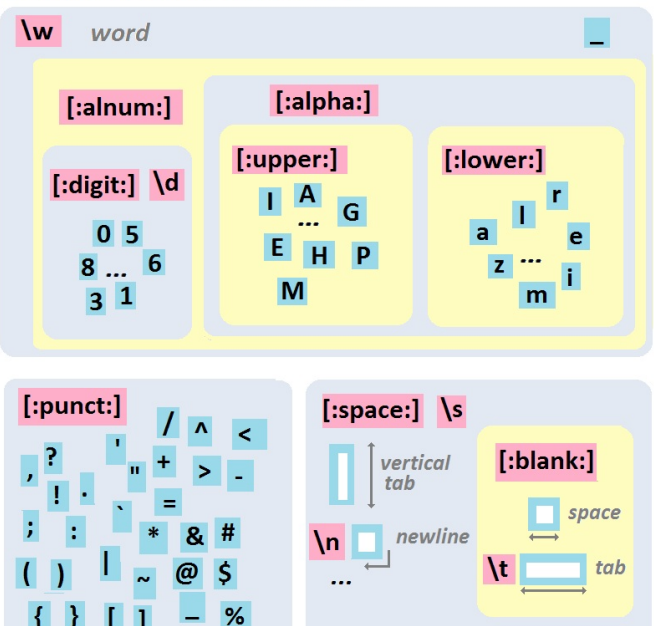

From <http://perso.ens-lyon.fr/lise.vaudor/strings-et-expressions-regulieres/>

# **Example**

How would we write a regular expression to match a telephone number with the form  $($  $#$  $#$  $#$  $#$  $#$  $#$  $#$  $#$  $#$  $#$  $#$  $?$ 

text =  $c("apple" , "(219) 733-8965" , "(329) 293-8753")$ 

 $str\_detect(text, "(\ddot{d}, d) \ddot{d}, d-\ddot{d}, d\ddot{d})$ 

## Error: '\d' is an unrecognized escape in character string starting ""(\d"

str\_detect(text, "(\\d\\d\\d) \\d\\d\\d-\\d\\d\\d\\d")

## [1] FALSE FALSE FALSE

str\_detect(text, "\\(\\d\\d\\d\\) \\d\\d\\d-\\d\\d\\d\\d")

## [1] FALSE TRUE TRUE

# **Classes and Ranges**

We can also specify our own classes using square brackets

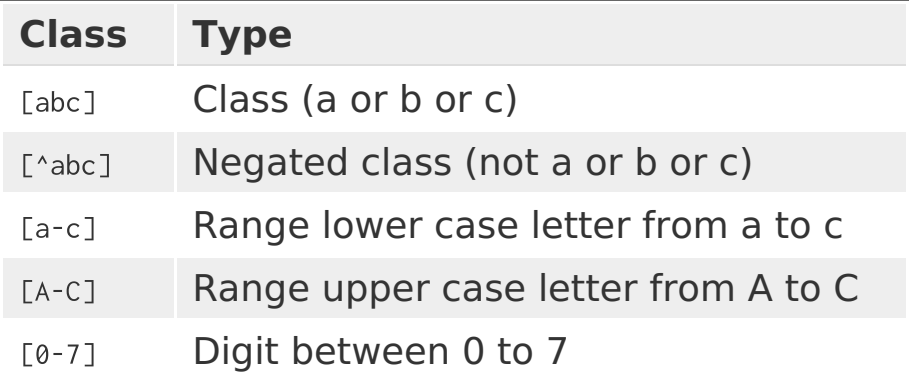

# **Example**

text = c("apple", "(219) 733-8965", "(329) 293-8753")

```
str_replace_all(text, "[aeiou]", "&")
## [1] "&ppl&" "(219) 733-8965" "(329) 293-8753"
str_replace_all(text, "[13579]", "*")
## [1] "apple" "(2**) ***-8*6*" "(*2*) 2**-8***"
str\_replace\_all(text, "[1-5a-ep]", "*")## [1] "***1*" "(**9) 7**-896*" "(**9) *9*-87**"
str\_replace\_all(text, "['1-5a-ep]", "*")## [1] "app*e"
```
# **Exercises 1**

For the following vector of randomly generated names, write a regular expression that,

- detects if the person's first name starts with a vowel (a,e,i,o,u)
- detects if the person's last name starts with a vowel
- detects if either the person's first or last name start with a vowel
- detects if neither the person's first nor last name start with a vowel

c("Jeremy Cruz", "Nathaniel Le", "Jasmine Chu", "Bradley Calderon Raygoza", "Quinten Weller", "Katelien Kanamu-Hauanio", "Zuhriyaa al-Amen", "Travale York", "Alexis Ahmed", "David Alcocer", "Jairo Martinez", "Dwone Gallegos", "Amanda Sherwood", "Hadiyya el-Eid", "Shaimaaa al-Can", "Sarah Love", "Shelby Villano", "Sundus al-Hashmi", "Dyani Loving", "Shanelle Douglas")

# **Quantifiers**

Attached to literals or character classes these allow a match to repeat some number of time.

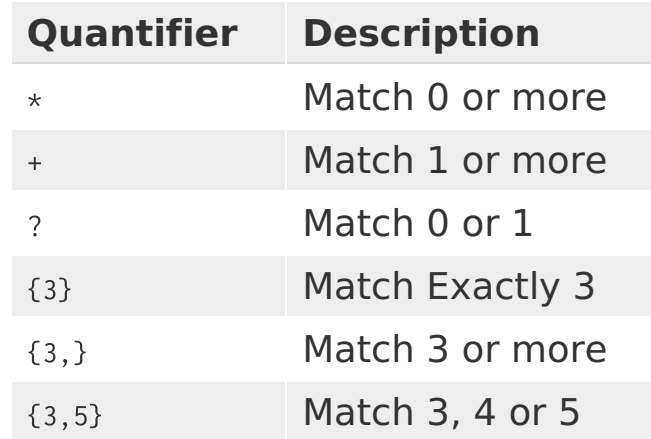

# **Example**

How would we improve our previous regular expression for matching a telephone number with the form (###) ###-####?

text =  $c("apple" , "(219) 733-8965" , "(329) 293-8753")$ 

str\_detect(text, "\\(\\d\\d\\d\\) \\d\\d\\d-\\d\\d\\d\\d")

## [1] FALSE TRUE TRUE

```
str_detect(text, "\\(\\d{3}\\) \\d{3}-\\d{4}")
```
## [1] FALSE TRUE TRUE

```
str\_extract(text, "\\\\\\d{3}\\\\)\\\\d{3}-\\d{4}")
```
"(219) 733-8965" "(329) 293-8753" ## [1] NA

# **Greedy vs ungreedy matching**

### What went wrong here?

text = "<div class='main'> <div> <a href='here.pdf'>Here!</a> </div> </div>"

str extract(text. "<div>.\*</div>")

## [1] "<div> <a href='here.pdf'>Here!</a> </div> </div>"

If you add  $\gamma$  after a quantifier, the matching will be *non-greedy* (find the shortest possible match, not the longest).

```
str_extract(text, "<div>.*?</div>")
```
## [1] "<div> <a href='here.pdf'>Here!</a> </div>"

# **Groups**

Groups allow you to connect pieces of a regular expression for modification or capture.

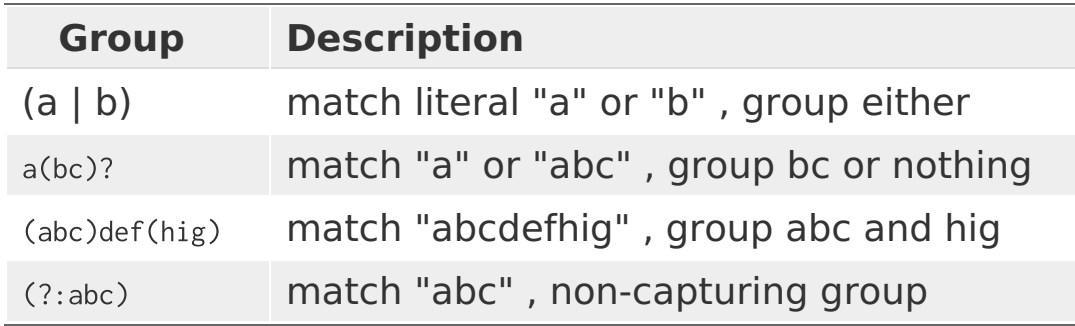

# **Example**

text = c("Bob Smith", "Alice Smith", "Apple")

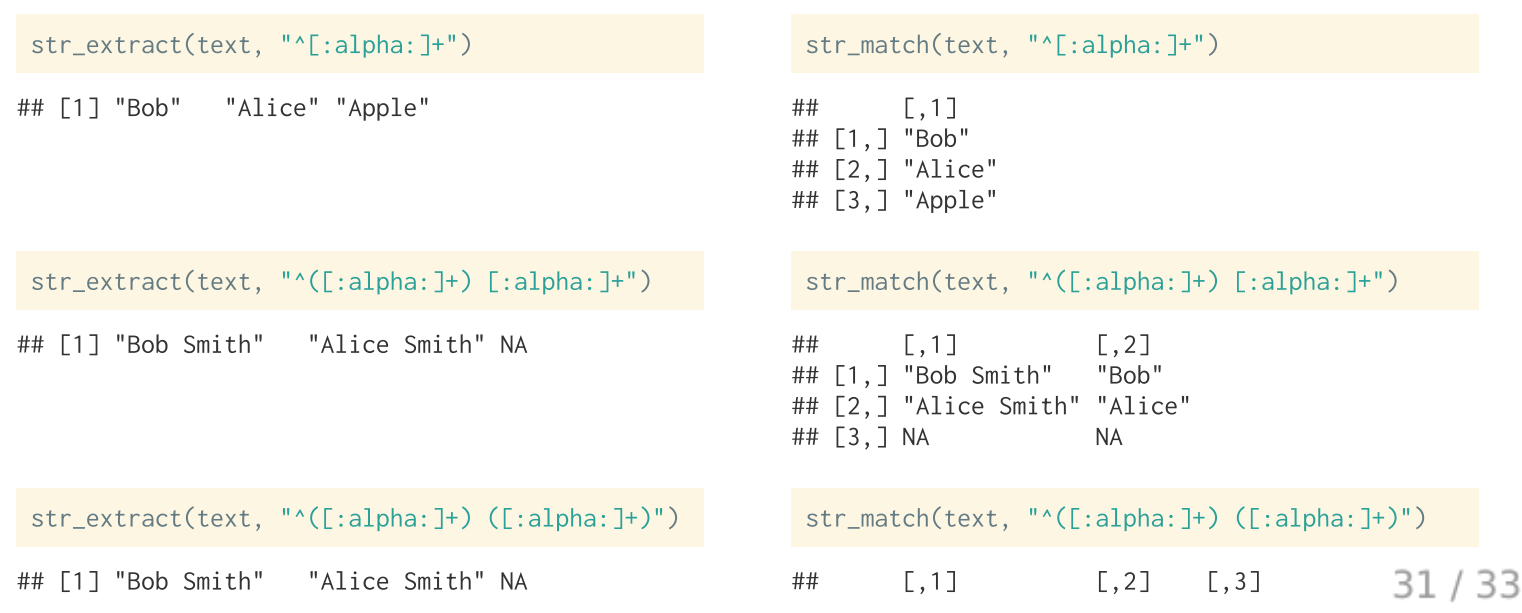

# **How not to use a RegEx**

### Validating an email address:

 $(?$ : [a-z0-9!#\$%&'\*+/=?^ `{|}~-]+(?:\,[a-z0-9!#\$%&'\*+/=?^ `{|}~-]+)\*|"  $(?:\Gamma\x01-\x08\x0b\x0c\x0e-\x1f\x21\x23-\x5b\x5d-\x7f11\\Ya01-\x09\x0b\x0c\x0e-\x7f1\}*')$  $@(?, (?, [a-z0-9](?, [a-z0-9-7*[a-z0-9])?), )+[a-z0-9](?, [a-z0-9-7*[a-z0-9])?])$  $(?, (?, 25[0-5][2[0-4][0-9][[01][7[0-9][0-9][2]) \ldots)3])$  $(??:25[0-5][2[0-4][0-9][01][0-9][0-9][0-9?]$ [a-z0-9-]\*[a-z0-9]:  $(?\;[\x01-\x08\x0b\x0c\x0e-\x1f\x21-\x5a\x53-\x7f]/[\x01-\x09\x0b\x0c\x0e-\x7f]/]$ 

## **Exercise 2**

```
text = c("apple",
 "219 733 8965",
 "329-293-8753",
  "Work: (579) 499-7527; Home: (543) 355 3679"
```
- Write a regular expression that will extract all phone numbers contained in the vector above.
- Once that works use groups to extracts the area code separately from the rest of the phone number.